# Programmation Objet

### 2 – La programmation orientée objet

VCOD 2022/2023 Maxime Raynal

## Plan du jour

- Le paradigme de la POO
- Les concepts fondamentaux de la POO
- Exemples sur machines

- Qu'est-ce qu'un paradigme de programmation ?
	- Permet de décrire et classer les langages de programmation en fonction de plusieurs critères (fonctionnalités, exécution, données …)
- Pourquoi différents paradigmes ?
	- Il n'existe pas, en programmation, de langage magique qui puisse tout faire.
	- On a donc une diversité d'outils pour résoudre différents problèmes

- Le paradigme de la POO:
	- Permet au développeur de créer des briques logicielles, appelées *objets*.
	- Un objet représente un concept, et possède une structure interne
- Histoire:
	- Simula (1966) regroupe données et procédures.
	- Simula I (1972) formalise les concepts d'objet et de classe.
	- Smalltalk (1972) : généralisation de la notion d'objet.
	- C++ (1983) : Extension du C s'inspirant de Simula.

- Pourquoi la POO ?
	- Facilite la conception et la maintenance de gros logiciels.
	- Au fil du temps, les logiciels ont gagné en complexité.

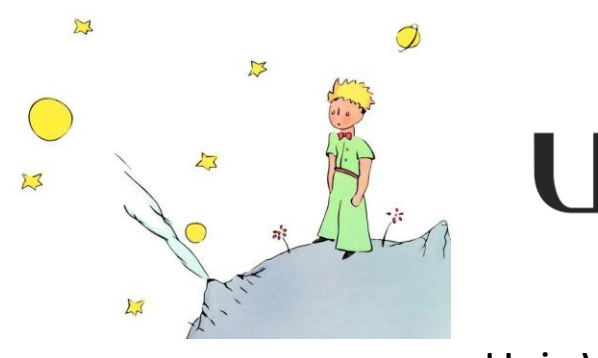

Le petit prince  $\approx$  2000 lignes

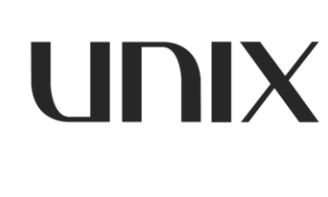

Unix V1 (1977)

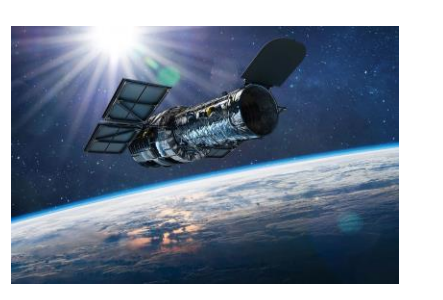

~4,500 lignes de code La saga Harry Potter ~50,000 lignes de code Hubble space telescope (1990)

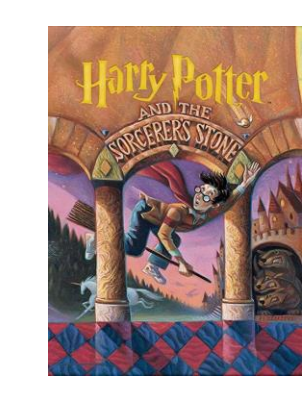

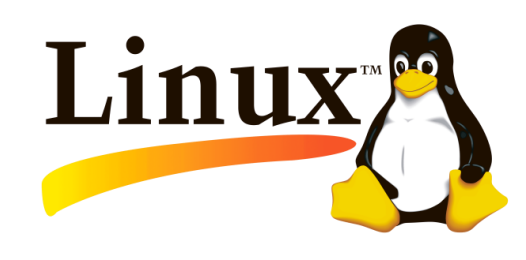

~100,000 lignes

Linux v1.0 (1994) ~175,000 lignes de code

- Pourquoi la POO ?
	- Facilite la conception et la maintenance de gros logiciels.
	- Au fil du temps, les logiciels ont gagné en complexité.

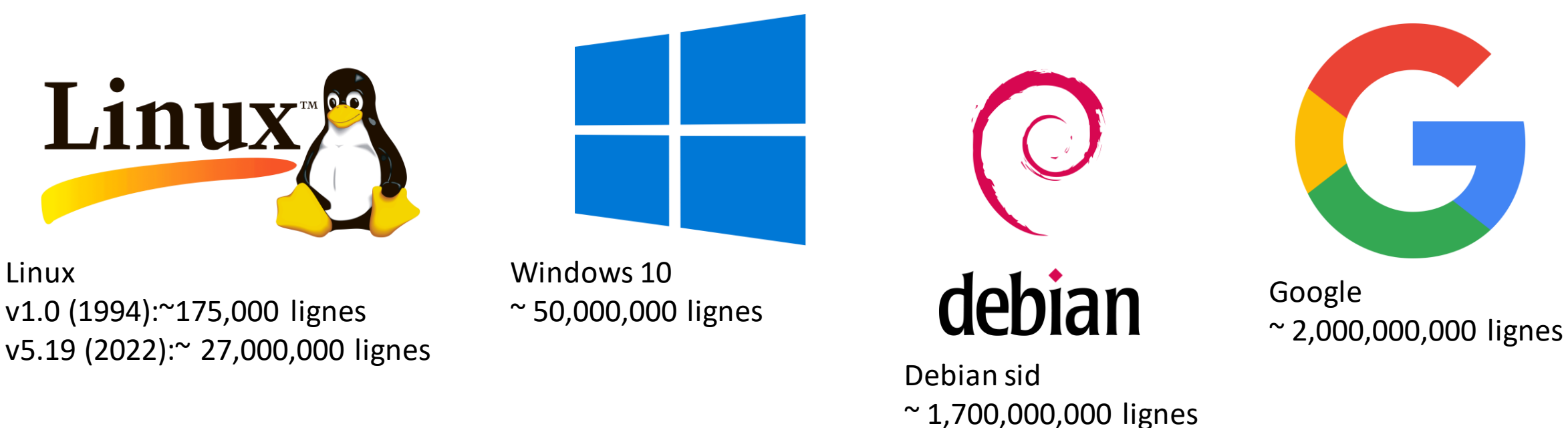

- Pourquoi la POO ?
	- Facilite la conception et la maintenance de gros logiciels.
	- Au fil du temps, les logiciels ont gagné en complexité.
- La POO permet:
	- de faciliter la maintenance;
	- de faciliter le développement collaboratif;
	- de faciliter l'adaptation aux changements;
	- de faciliter la réutilisabilité des briques logicielles.

- Avantages de la POO:
	- **Modularité**: Les objets sont faciles à manipuler.
	- **Abstraction**: Les objets représentent des concepts du monde réel.
	- **Réutilisabilité**: Les objets sont facilement réutilisables et extensibles.
	- **Encapsulation**: Les objets peuvent gérer le niveau de visibilité de leurs composantes.

#### •**Les concepts que nous allons voir ce semestre**

- **Objet**
- **Classe**
- **Instance** aujourd'hui
- **Attribut**
- **Méthode**
- Héritage
- Encapsulation
- Polymorphisme
- Composition
- $\bullet$  ….

#### • **Objet:**

- Un objet représente un **concept**
- Il possède trois composantes:
	- Son identité: généralement une *référence* à l'objet, ou son adresse mémoire.
	- Son état: une collection de variable appelées *attributs* contenant des informations sur l'objet.
	- Son comportement: une collection de fonctions appelées *méthodes*.

#### • **Classe:**

- Une **classe** est un modèle à partir duquel on fabrique des objets.
- On peut voir une classe comme un moule, ou une maquette.
- La classe est un modèle de la structure (attributs et méthodes) des objets associés à cette classe.

#### • **Instance:**

- Une **instance d'une classe** est un objet qui "appartient" à cette classe.
- Le mot vient de l'anglais *instance.*

Par exemple:

- Prenons le concept de *vélo*.
	- On peut parler de la classe *Vélo.*
	- Chaque vélo garé sur le campus est un objet, une instance de *Vélo.*
	- Les vélos possèdent des points communs, sont constitués des mêmes composants. On peut les garer, les utiliser, les réparer … ; ils sont composés d'un cadre, d'une paire de roues, ...

• **Exemple:** Créons une classe pour les points dans le plan.

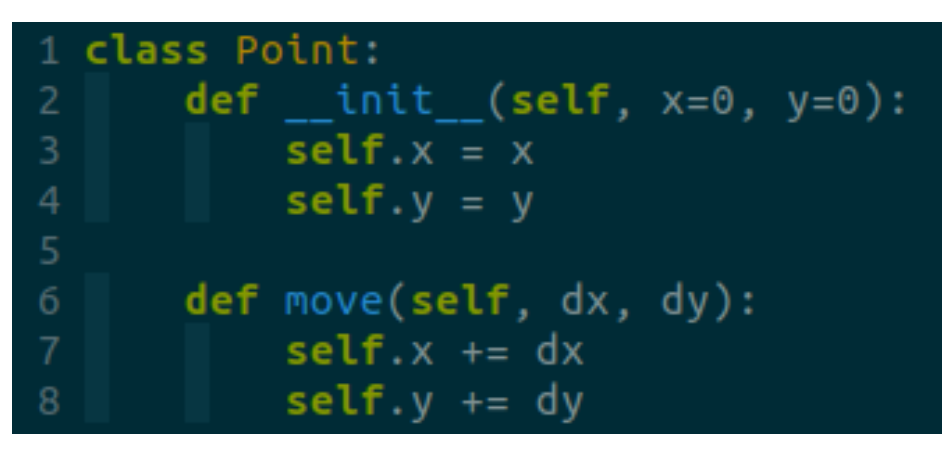

Le mot-clé *class* définit une nouvelle classe appelée *Point.*

- Pour différencier les noms de classe, on les note en CamelCase.
- Le niveau d'indentation sous *class* représente la portée (*the scope*) de la définition de la classe.

• **Exemple:** Créons une classe pour les points dans le plan.

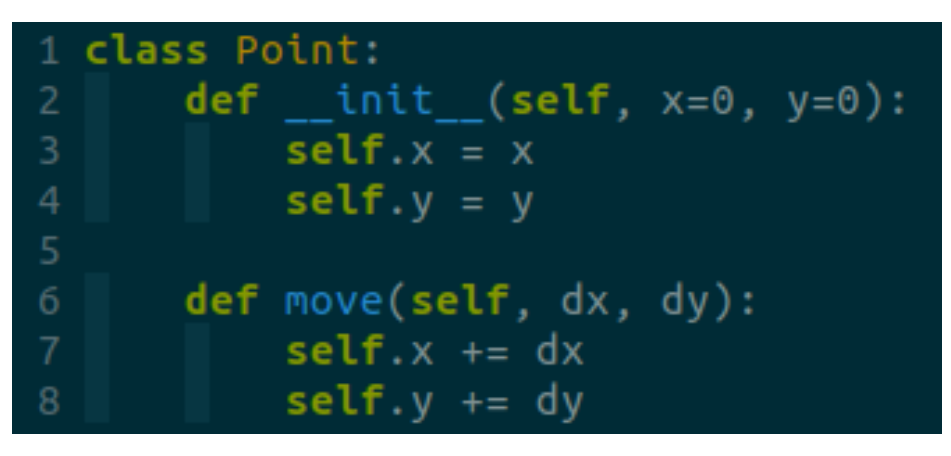

Chaque classe possède obligatoirement un constructeur: *\_\_init\_\_*

- Ce nom (commence et termine par ) est un nom réservé en python.
- Le constructeur est une méthode qui sert à initialiser les attributs de l'objet.
- Le premier argument de toutes les méthodes d'une classe est *self*, qui est une référence à l'objet lui-même (*this* dans d'autres langages).

• **Exemple:** Créons une classe pour les points dans le plan.

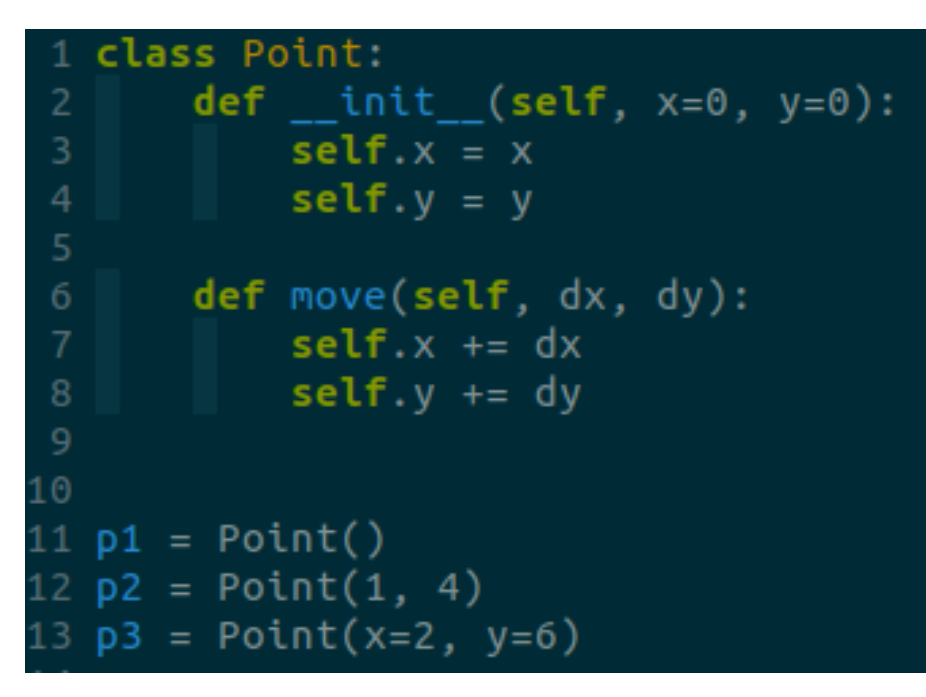

*P1, p2* et *p3* sont objets, ce sont des instances de la classe Point.

• **Exemple:** Créons une classe pour les points dans le plan.

```
class Point.
       def init (self, x=0, y=0):
 2
 3<br>4<br>5<br>6
            self.x = xself.y = ydef move(self, dx, dy):
            self.x += dx\begin{array}{c} 8 \\ 9 \end{array}self.y += dyp1 = Point()12 p2 = Point(1, 4)p3 = Point(x=2, y=6)13
  print(type(p1)) # <class 'Point'>
16 print(p2.x, p2.y) # 1, 4
17 p2.move(dx=2, dy=4)18 print(p2.x, p2.y) # 3, 8
19 print(isinstance(p1, Point)) # True
```
On peut accéder aux attributs et aux méthodes d'un objet via l'opérateur '**.**'

On peut utiliser les fonctions *type* pour renvoyer le type d'un objet, et *isinstance* pour vérifier qu'un objet a le type (càd la classe) attendu.

Prenons de suite de bonnes habitudes

- On code en anglais
- Respect des conventions d'écriture (snake\_case pour les variables et fonctions, CamelCase pour les classes)
- On donne les types des arguments et du retour d'une fonction ou d'une méthode
- On met des commentaires dans son code

```
class Point:
     """This class represents a 2D point in the plan'
2
3
     def __init__(self, x: float = 0, y: float = 0):
          self.x = xself.y = y6
     def move(self, dx: float = 0, dy: float = 0) -> None:
          """Shifts the point of dx and of dy"""
8
          self.x += dx9
          self.y += dy
```
**Les attributs d'un objet: il existe deux types d'attributs**

#### • **Les attributs d'instance:**

- Sont définis dans le constructeur(bonnes pratiques) ou dans les autres méthodes(mauvaises pratiques).
- Chaque instance possède ses propres attributs d'instance.
- On y accède via le nom de l'objet.

#### • **Les attributs de classe:**

- Sont définis dans le scope de la classe
- Les attributs de classe sont partagés par toutes les instances de la classe.
- **On y accède via la nom de la classe.**

#### **Les attributs d'un objet: il existe deux types d'attributs**

```
class Point2D.
     """This class represents a 2D point in the plan"""
     DIMENSIONS = 2
     def init (self, x: float = 0, y: float = 0):
         self.x = xself.y = ydef move(self, dx: float = 0, dy: float = 0) -> None:
         """Shifts the point of dx and of dy"""
         self.x += dxself. v += dvp1 = Point2D(3, 7)16 p2 = Point2D(1, 4)
19 print(p2.x, p2.y) # 1 4
 print(Point2D.DIMENSIONS)
```
- *x* et *y* sont des attributs d'instance.
- *DIMENSIONS* est un attribut de classe.